# Simulating <sup>a</sup> M/M/1 Queue

Chang-Gun Lee (cglee@snu.ac.kr)

Assistant Professor

The School of Computer Science and Engineering

Seoul National University

## Single Server Queueing System

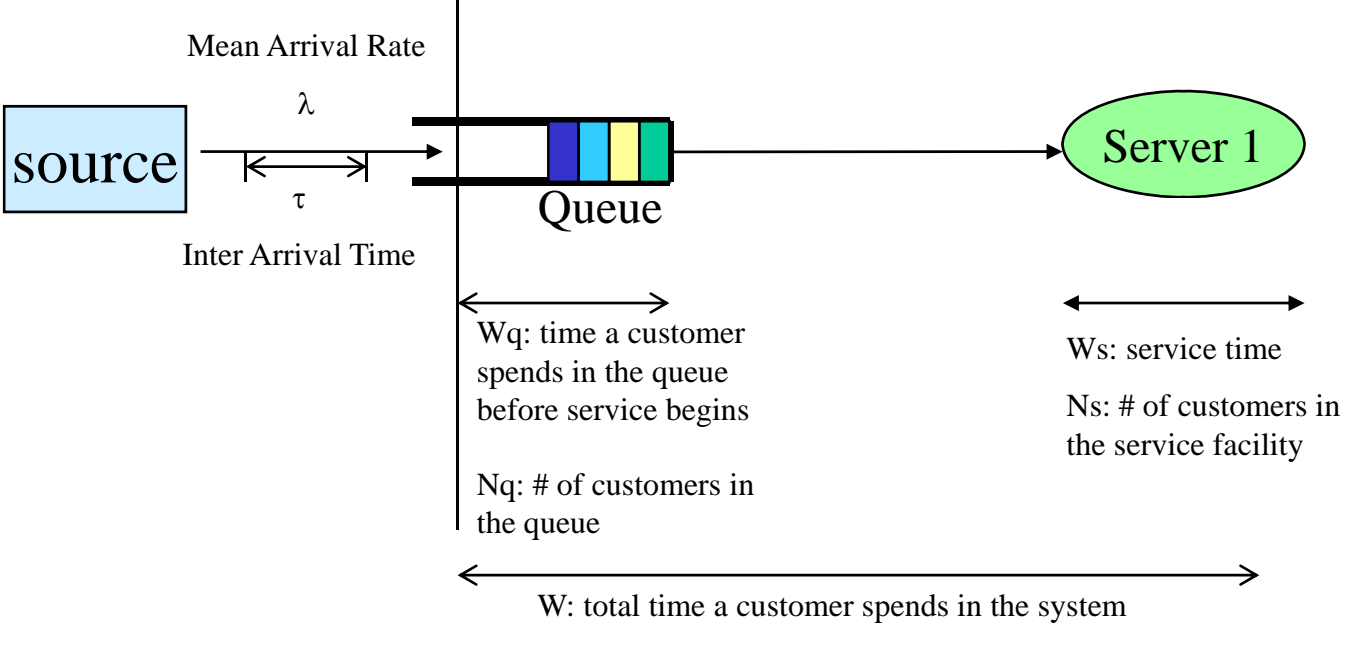

Ns: # of customers in the system

• Let's simulate the system from the scratch without any tool support

#### Overall Flow of Simulation Design

- Event modeling
	- Event type definition (What kinds of events happen in the system?)
	- Event handler definition (What is system's reaction for each event?)
- Im plementation
	- Data structure for events (or jobs)
	- Data structure for simulating an object of the system
	- Data structure for collecting the necessary measurements
	- Data structure for schedule and dispatching events
- Data collection
	- avera g e
	- timed average

#### What are the events in M/M/1?

- Job arrival
- Service completion

#### What to do when an event occurs?

Job arrival event Service completion event

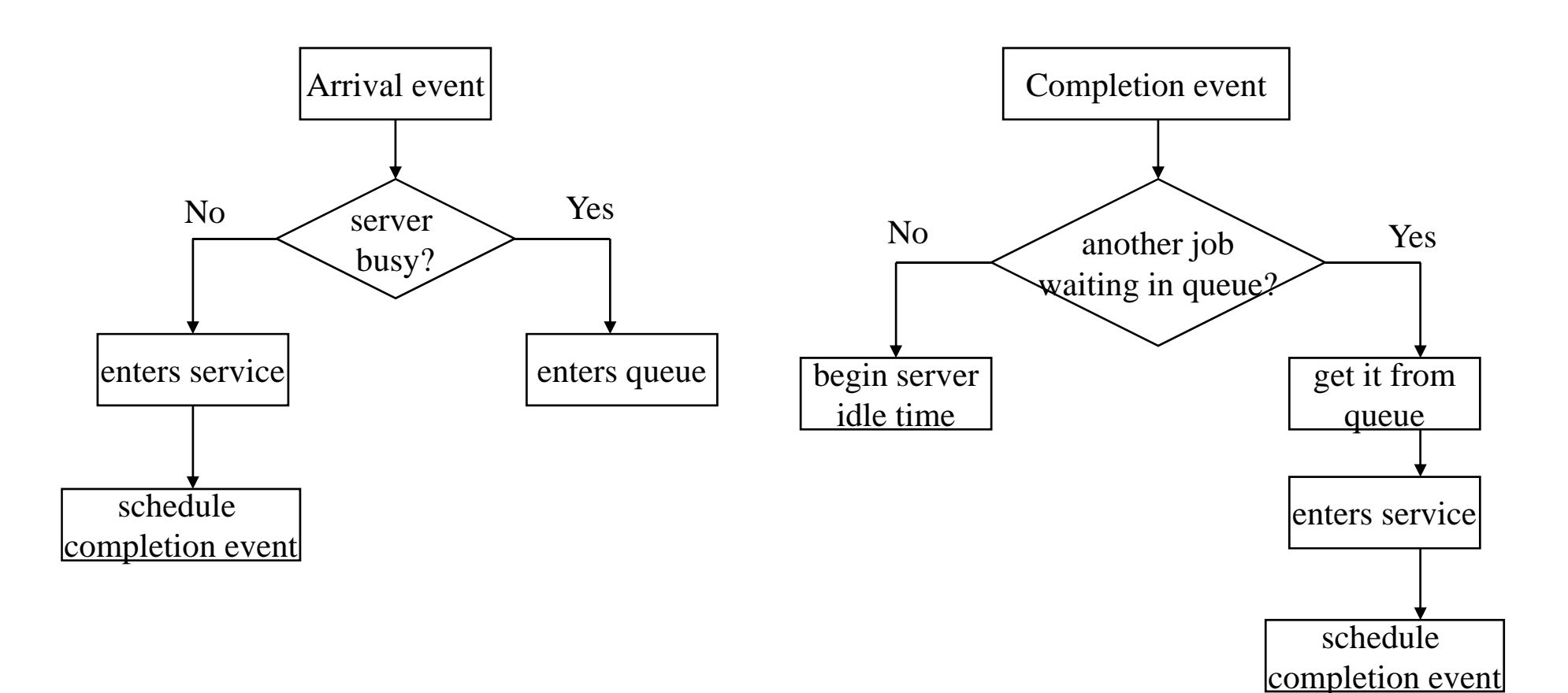

#### What data structure?

- Job
	- arrival time
	- execution time
- Server
	- –– busy/idle state variable
	- # of jobs served
- Queue
	- list of waiting jobs (FIFO with array?)

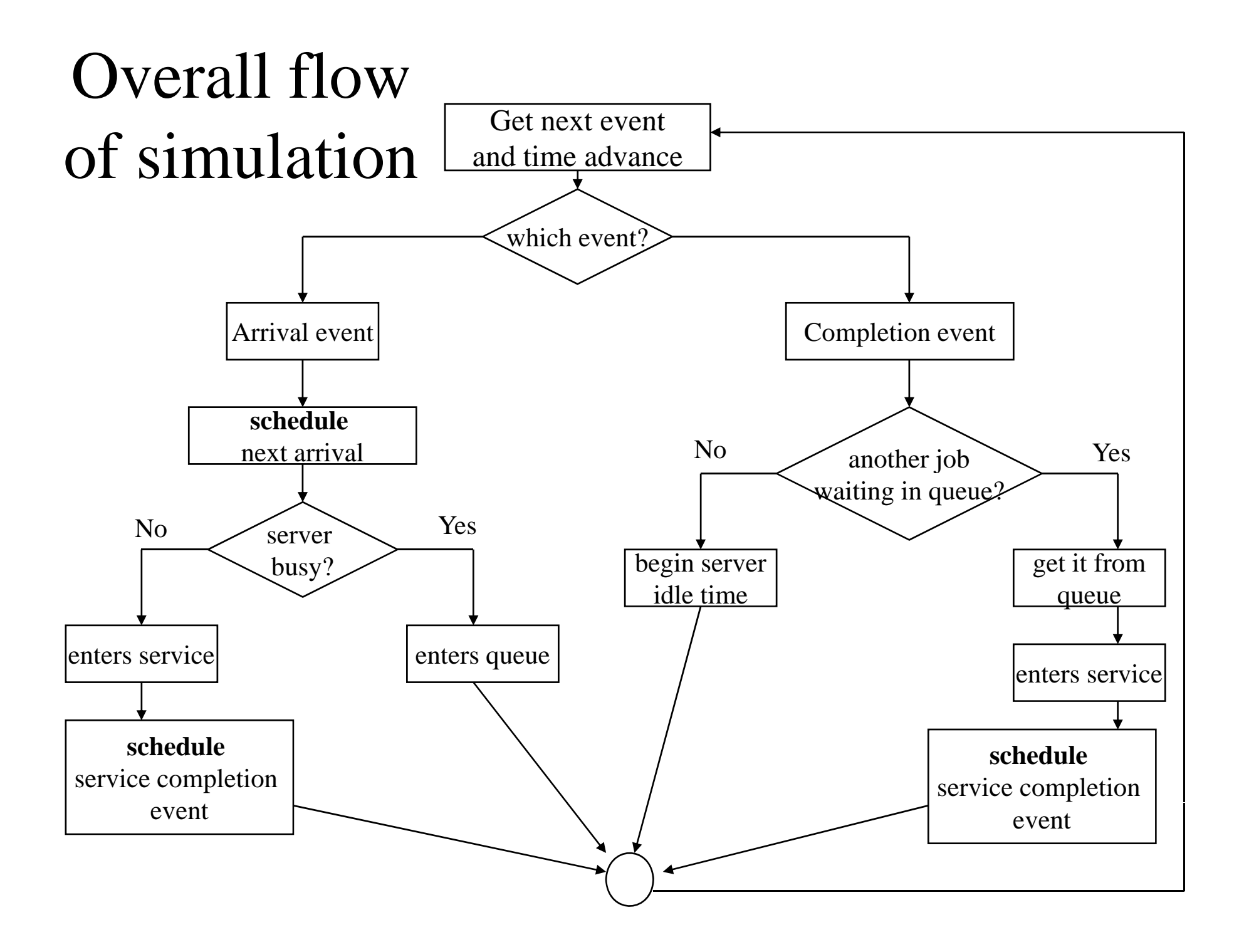

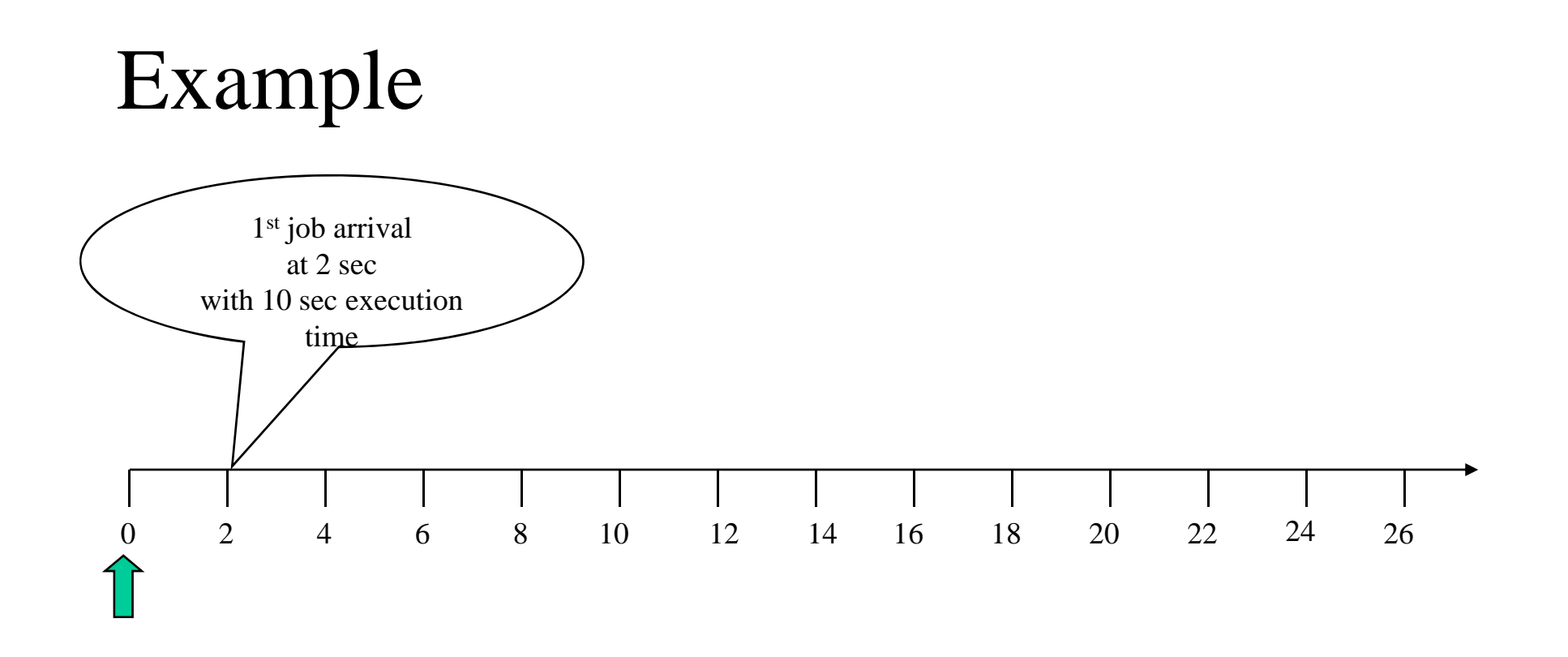

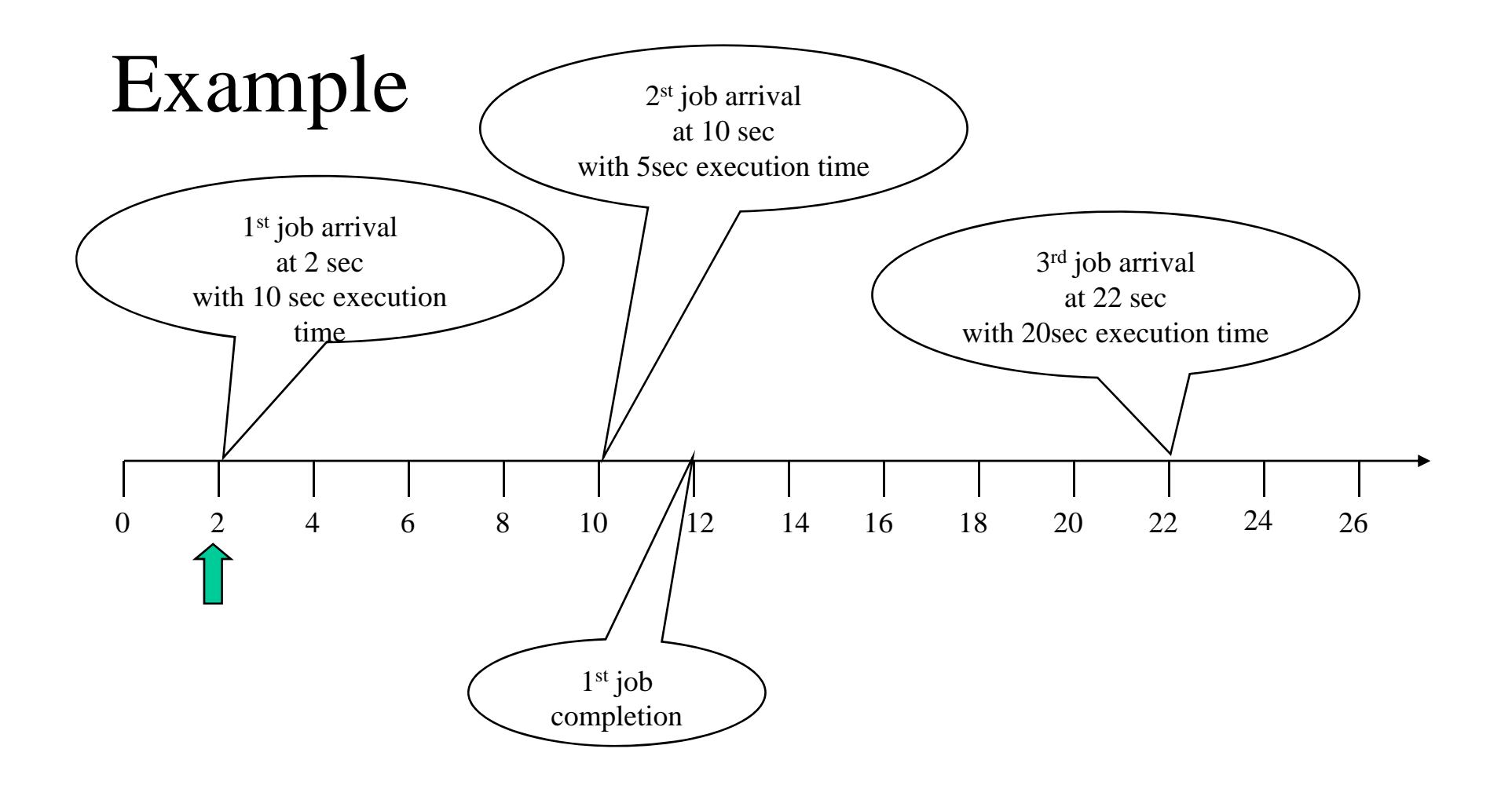

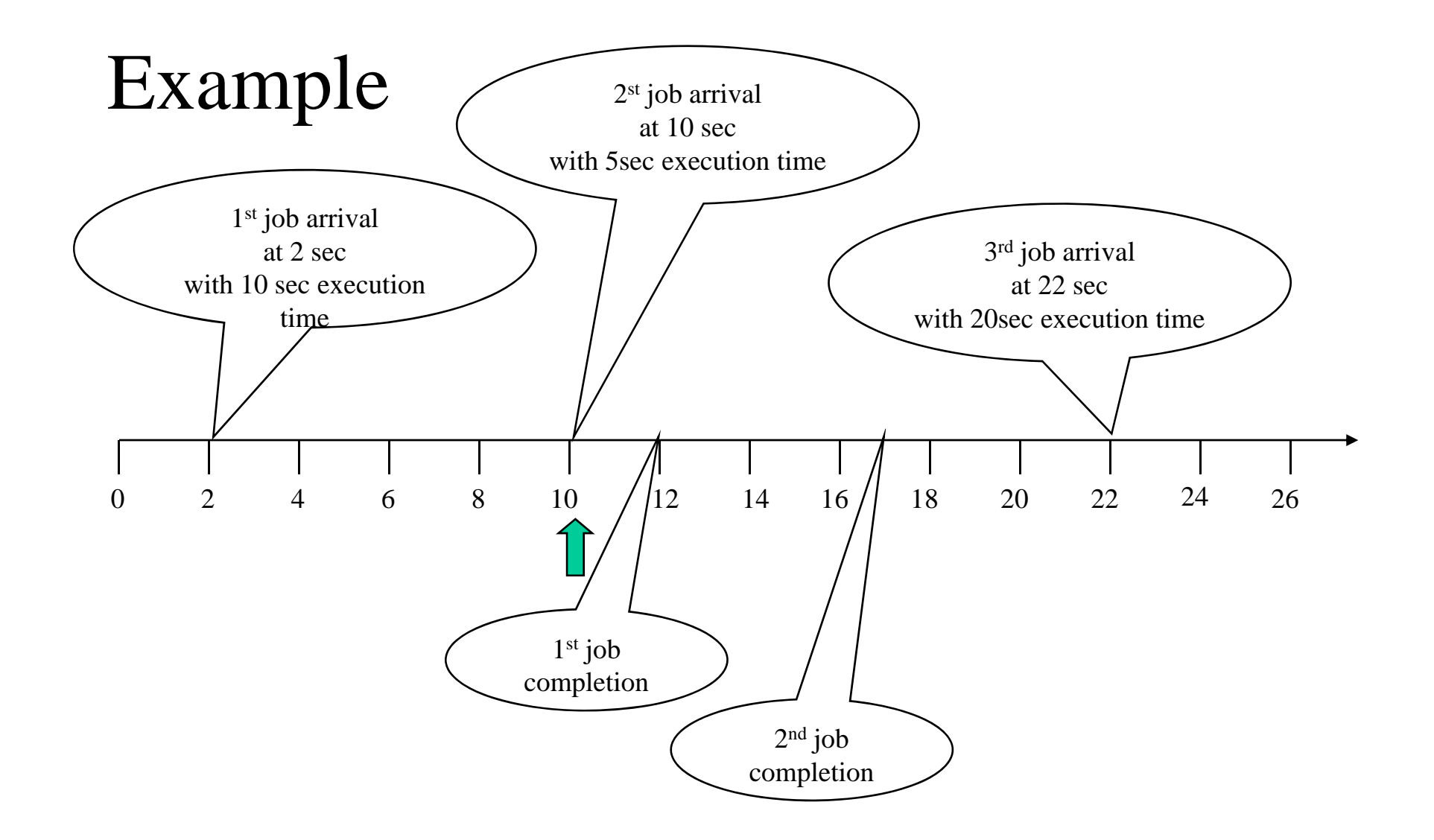

#### More data structure?

- Event
	- event type
	- occurrence time
- Event list
	- list of scheduled events in ascending order of time
	- Linked list

#### What generic functions?

- For event schedule
	- scheduleEvent(event, time)
	- $-$  event = getEvent();
- For random numbers
	- inter-arrival times following exponential distribution
	- job execution times following exponential distribution

```
double ranf() // return random number from uniform(0,1){
   return (double) rand() / (double) RAND MAX;
}
```

```
double expntl(double x)
```

```
{ /* 'expntl' returns a psuedo-random variate from a negative */
/* exponential distribution with mean x. */
return(-x*log(ranf()));
}
```
#### Summary of what to do

- Generic (system independent)
	- scheduleEvent(event, time)
	- $-$  event = getEvent();
	- random number generators
- System-specific
	- Define events
	- Define the operation steps for each event
	- Determine the most appropriate data structure

## What we want to see?

- • Average delay of each customer
	- for each customer (job), record the arrival-time and departure-time
	- average "departure-time arrival-time" for all jobs
- • Average number of customers in the system as increasing the traffic intensity
- •Average queue length

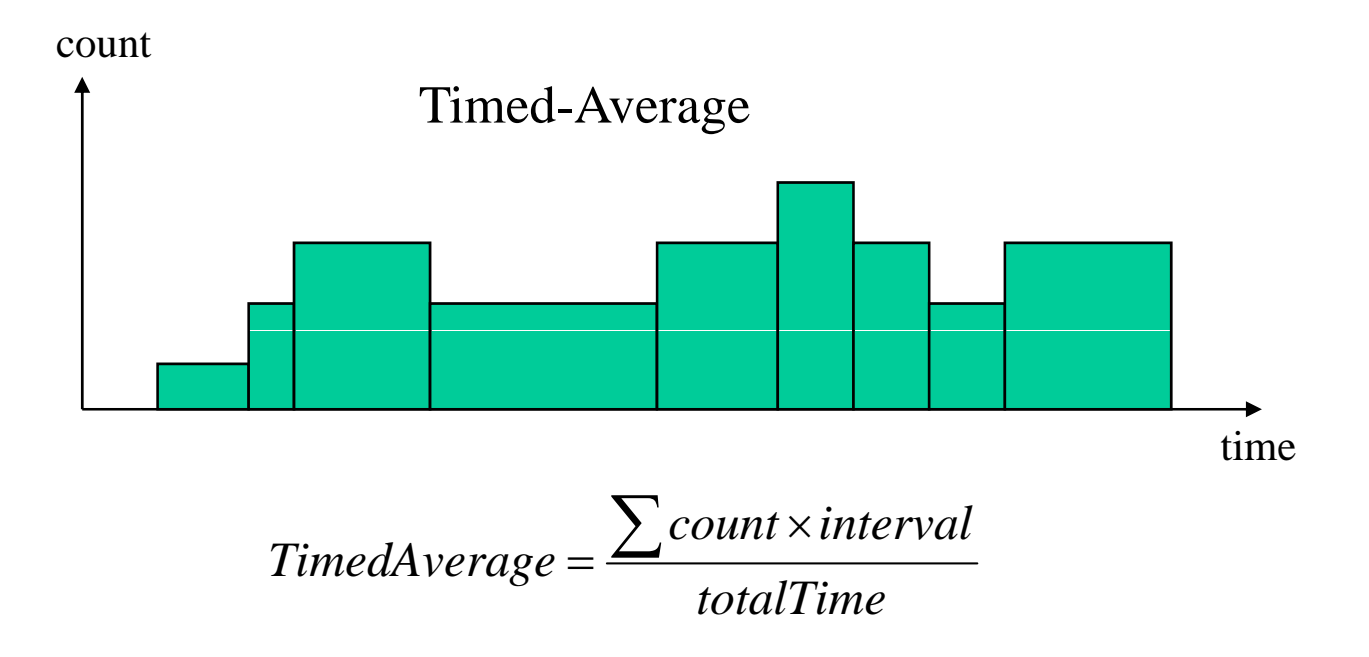

## Simulation table

 $\bullet$ Multiple simulation runs as changing the input parameters

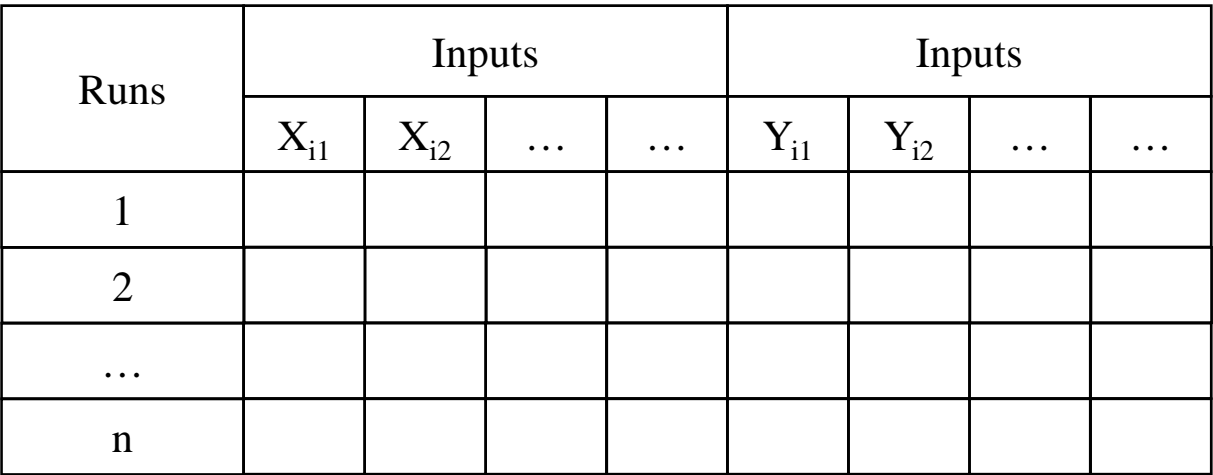

• You can either use the outer for loop or shell script program

## AvgNum as increasing ρ

Average Number in the System

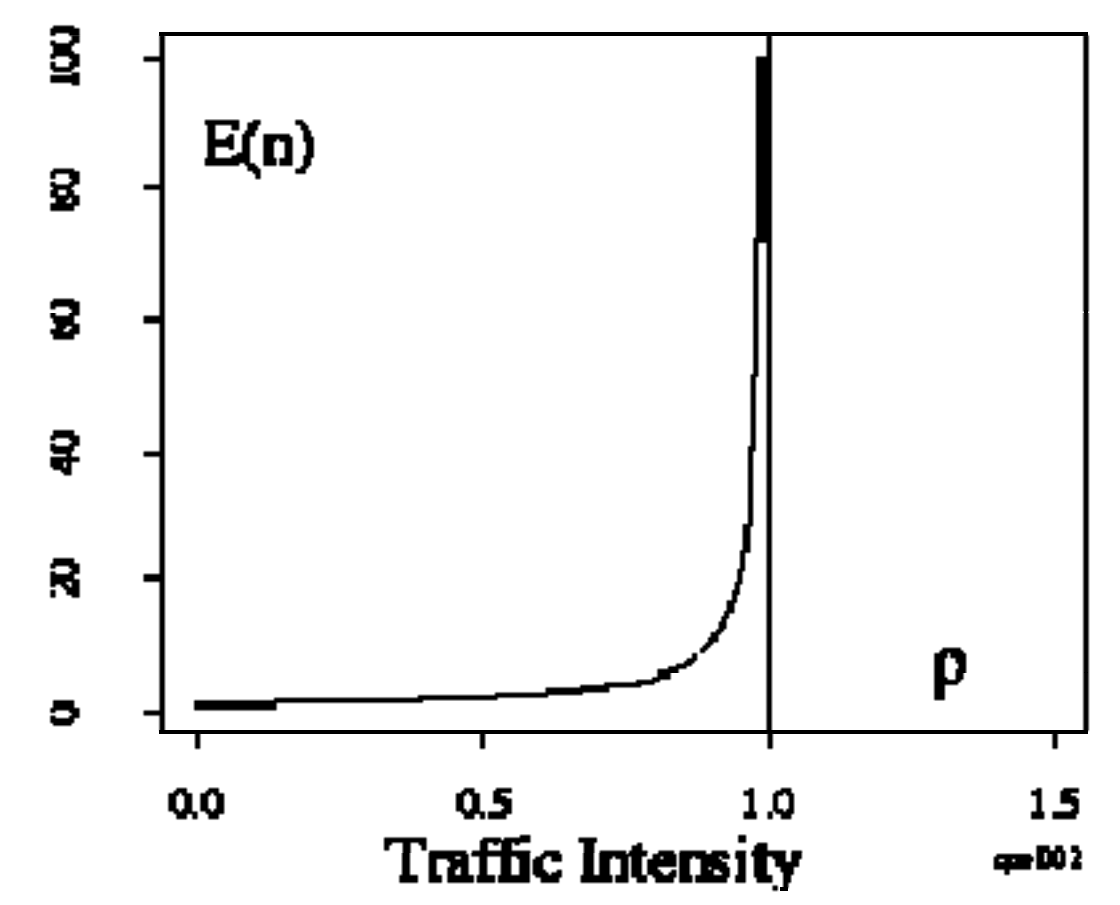

#### Homework 1

- Draw the following three graphs by simulation
	- traffic load (0-0.95) vs. average # of jobs in the system
	- $-$  traffic load (0-0.95) vs. average queue length
	- traffic load (0-0.95) vs. average queueing delay for each job
- Draw the same three graphs by  $M/M/1$  queueing analysis results
- When simulating the system with a traffic load 1.0 and 1.5,
	- Observe what happens in your simulation
	- Discuss how to handle such situation